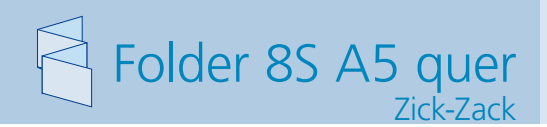

**850 x 158 mm 840 x 148 mm**

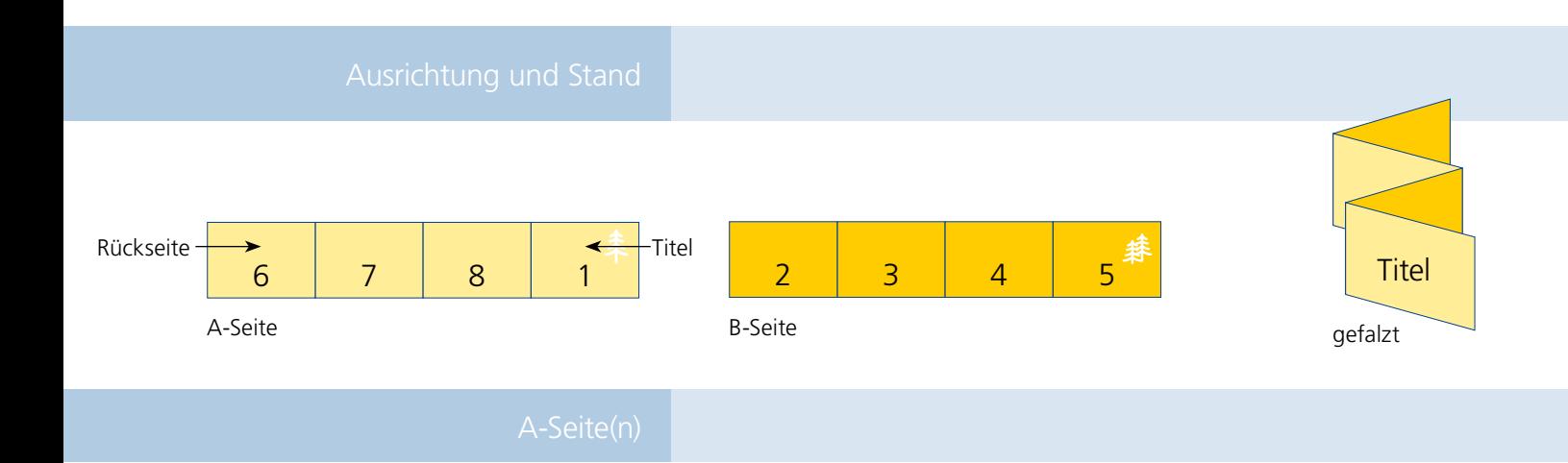

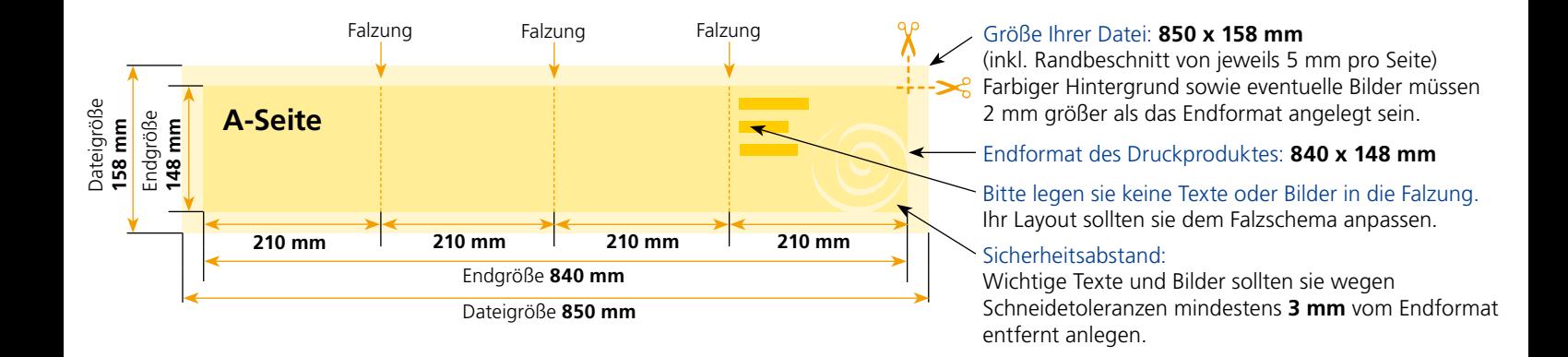

## B-Seite(n)

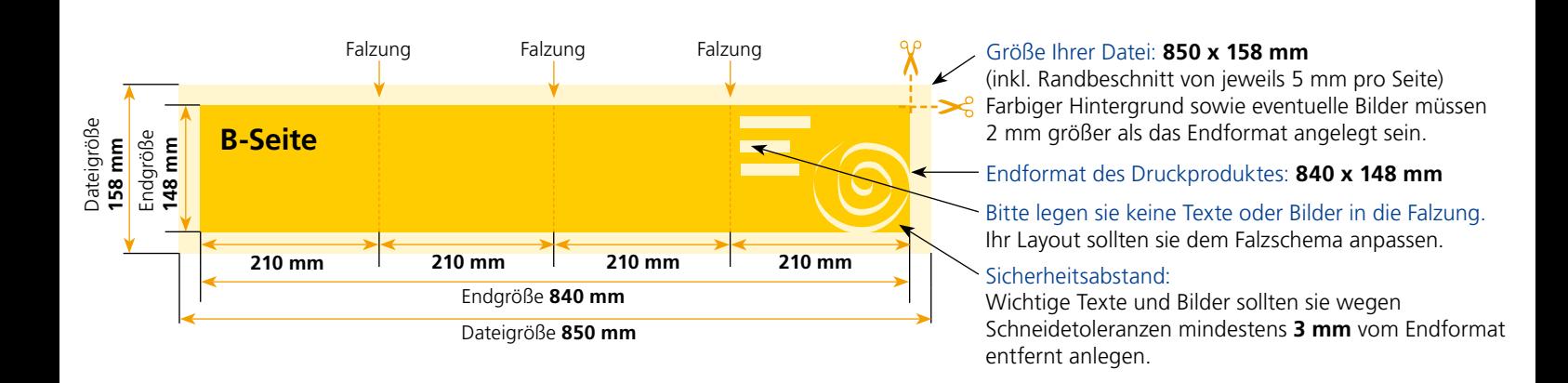

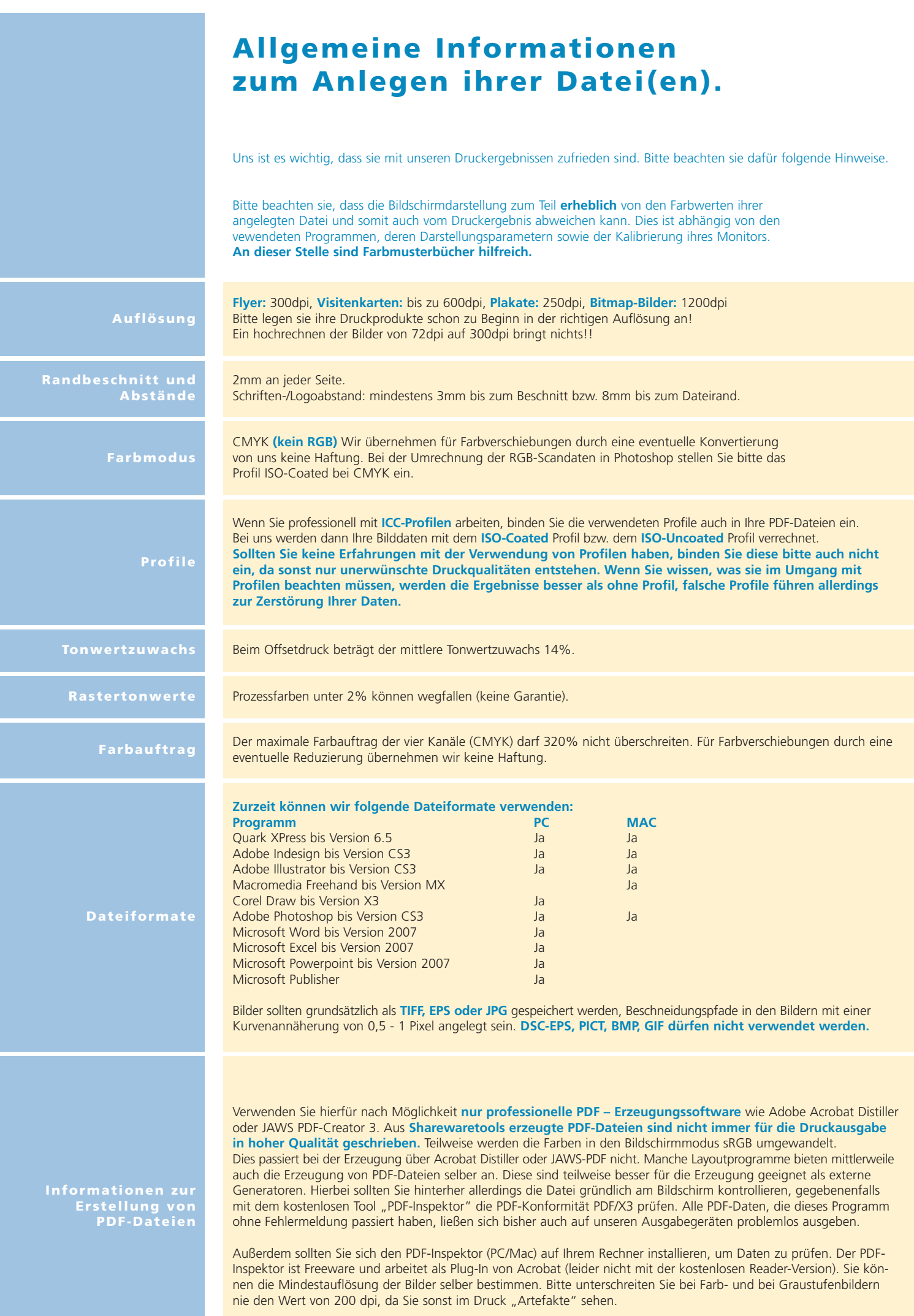